## Package 'wordpiece'

March 3, 2022

Type Package

Title R Implementation of Wordpiece Tokenization

Version 2.1.3

Description Apply 'Wordpiece' ([<arXiv:1609.08144>](https://arxiv.org/abs/1609.08144)) tokenization to input text, given an appropriate vocabulary. The 'BERT' ([<arXiv:1810.04805>](https://arxiv.org/abs/1810.04805)) tokenization conventions are used by default.

Encoding UTF-8

URL <https://github.com/macmillancontentscience/wordpiece>

BugReports <https://github.com/macmillancontentscience/wordpiece/issues>

**Depends**  $R (= 3.3.0)$ 

License Apache License (>= 2)

RoxygenNote 7.1.2

**Imports** dlr ( $>= 1.0.0$ ), fastmatch ( $>= 1.1$ ), memoise ( $>= 2.0.0$ ), piecemaker (>= 1.0.0), rlang, stringi (>= 1.0), wordpiece.data  $(>= 1.0.2)$ 

**Suggests** covr, knitr, rmarkdown, test that  $(>= 3.0.0)$ 

VignetteBuilder knitr

Config/testthat/edition 3

NeedsCompilation no

Author Jonathan Bratt [aut, cre] (<<https://orcid.org/0000-0003-2859-0076>>), Jon Harmon [aut] (<<https://orcid.org/0000-0003-4781-4346>>), Bedford Freeman & Worth Pub Grp LLC DBA Macmillan Learning [cph]

Maintainer Jonathan Bratt <jonathan.bratt@macmillan.com>

Repository CRAN

Date/Publication 2022-03-03 15:10:02 UTC

### <span id="page-1-0"></span>R topics documented:

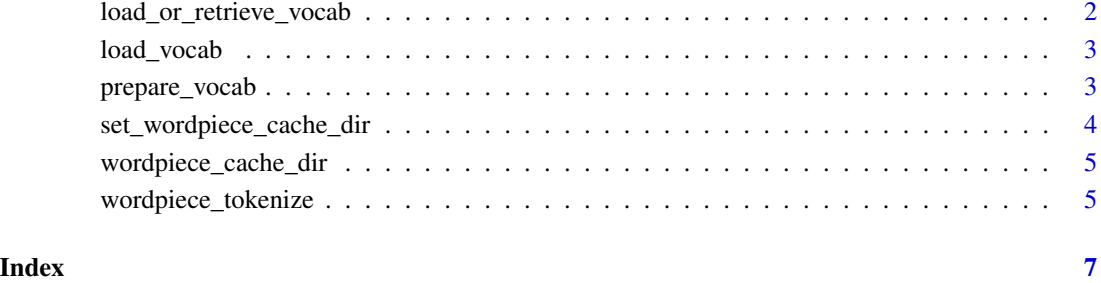

load\_or\_retrieve\_vocab

*Load a vocabulary file, or retrieve from cache*

#### Description

Load a vocabulary file, or retrieve from cache

#### Usage

```
load_or_retrieve_vocab(vocab_file)
```
#### Arguments

vocab\_file path to vocabulary file. File is assumed to be a text file, with one token per line, with the line number corresponding to the index of that token in the vocabulary.

#### Value

The vocab as a character vector of tokens. The casedness of the vocabulary is inferred and attached as the "is\_cased" attribute. The vocabulary indices are taken to be the positions of the tokens, *starting at zero* for historical consistency.

Note that from the perspective of a neural net, the numeric indices *are* the tokens, and the mapping from token to index is fixed. If we changed the indexing (the order of the tokens), it would break any pre-trained models.

<span id="page-2-0"></span>

#### **Description**

Load a vocabulary file

#### Usage

load\_vocab(vocab\_file)

#### Arguments

vocab\_file path to vocabulary file. File is assumed to be a text file, with one token per line, with the line number corresponding to the index of that token in the vocabulary.

#### Value

The vocab as a character vector of tokens. The casedness of the vocabulary is inferred and attached as the "is\_cased" attribute. The vocabulary indices are taken to be the positions of the tokens, *starting at zero* for historical consistency.

Note that from the perspective of a neural net, the numeric indices *are* the tokens, and the mapping from token to index is fixed. If we changed the indexing (the order of the tokens), it would break any pre-trained models.

#### Examples

```
# Get path to sample vocabulary included with package.
vocab_path <- system.file("extdata", "tiny_vocab.txt", package = "wordpiece")
vocab <- load_vocab(vocab_file = vocab_path)
```
prepare\_vocab *Format a Token List as a Vocabulary*

#### Description

We use a special named integer vector with class wordpiece\_vocabulary to provide information about tokens used in [wordpiece\\_tokenize](#page-4-1). This function takes a character vector of tokens and puts it into that format.

#### Usage

```
prepare_vocab(token_list)
```
#### Arguments

token\_list A character vector of tokens.

Value

The vocab as a character vector of tokens. The casedness of the vocabulary is inferred and attached as the "is\_cased" attribute. The vocabulary indices are taken to be the positions of the tokens, *starting at zero* for historical consistency.

Note that from the perspective of a neural net, the numeric indices *are* the tokens, and the mapping from token to index is fixed. If we changed the indexing (the order of the tokens), it would break any pre-trained models.

#### Examples

```
my_vocab <- prepare_vocab(c("some", "example", "tokens"))
class(my_vocab)
attr(my_vocab, "is_cased")
```
<span id="page-3-1"></span>set\_wordpiece\_cache\_dir

*Set a Cache Directory for wordpiece*

#### Description

Use this function to override the cache path used by wordpiece for the current session. Set the WORDPIECE\_CACHE\_DIR environment variable for a more permanent change.

#### Usage

set\_wordpiece\_cache\_dir(cache\_dir = NULL)

#### Arguments

cache\_dir Character scalar; a path to a cache directory.

#### Value

A normalized path to a cache directory. The directory is created if the user has write access and the directory does not exist.

<span id="page-3-0"></span>

<span id="page-4-0"></span>wordpiece\_cache\_dir *Retrieve Directory for wordpiece Cache*

#### Description

The wordpiece cache directory is a platform- and user-specific path where wordpiece saves caches (such as a downloaded vocabulary). You can override the default location in a few ways:

- Option: wordpiece.dirUse [set\\_wordpiece\\_cache\\_dir](#page-3-1) to set a specific cache directory for this session
- Environment: WORDPIECE\_CACHE\_DIRSet this environment variable to specify a wordpiece cache directory for all sessions.
- Environment: R\_USER\_CACHE\_DIRSet this environment variable to specify a cache directory root for all packages that use the caching system.

#### Usage

```
wordpiece_cache_dir()
```
#### Value

A character vector with the normalized path to the cache.

<span id="page-4-1"></span>wordpiece\_tokenize *Tokenize Sequence with Word Pieces*

#### Description

Given a sequence of text and a wordpiece vocabulary, tokenizes the text.

#### Usage

```
wordpiece_tokenize(
  text,
  vocab = wordpiece_vocab(),
  unk\_token = "[UNK]".max_chars = 100
)
```
#### Arguments

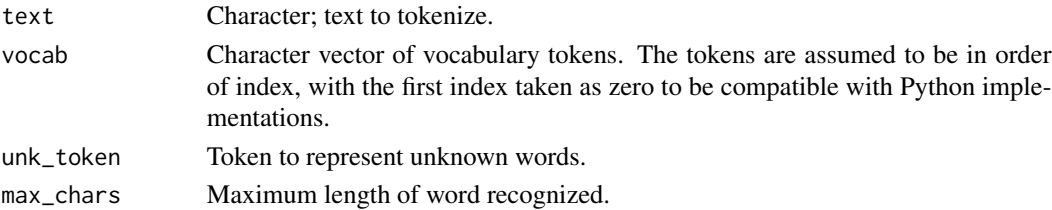

#### Value

A list of named integer vectors, giving the tokenization of the input sequences. The integer values are the token ids, and the names are the tokens.

#### Examples

```
tokens <- wordpiece_tokenize(
 text = c("I love tacos!",
    "I also kinda like apples."
 )
\mathcal{L}
```
# <span id="page-6-0"></span>Index

load\_or\_retrieve\_vocab, [2](#page-1-0) load\_vocab, [3](#page-2-0)

prepare\_vocab, [3](#page-2-0)

set\_wordpiece\_cache\_dir, [4,](#page-3-0) *[5](#page-4-0)*

wordpiece\_cache\_dir, [5](#page-4-0) wordpiece\_tokenize, *[3](#page-2-0)*, [5](#page-4-0)